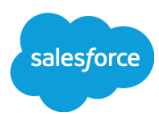

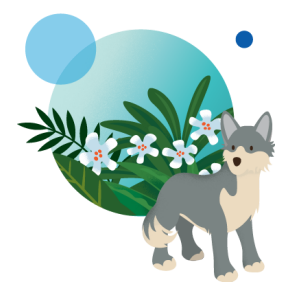

**TRAVEL USE CASE**

## **Einstein Recipes - Location or Destination**

**Last updated: May 13th, 2020**

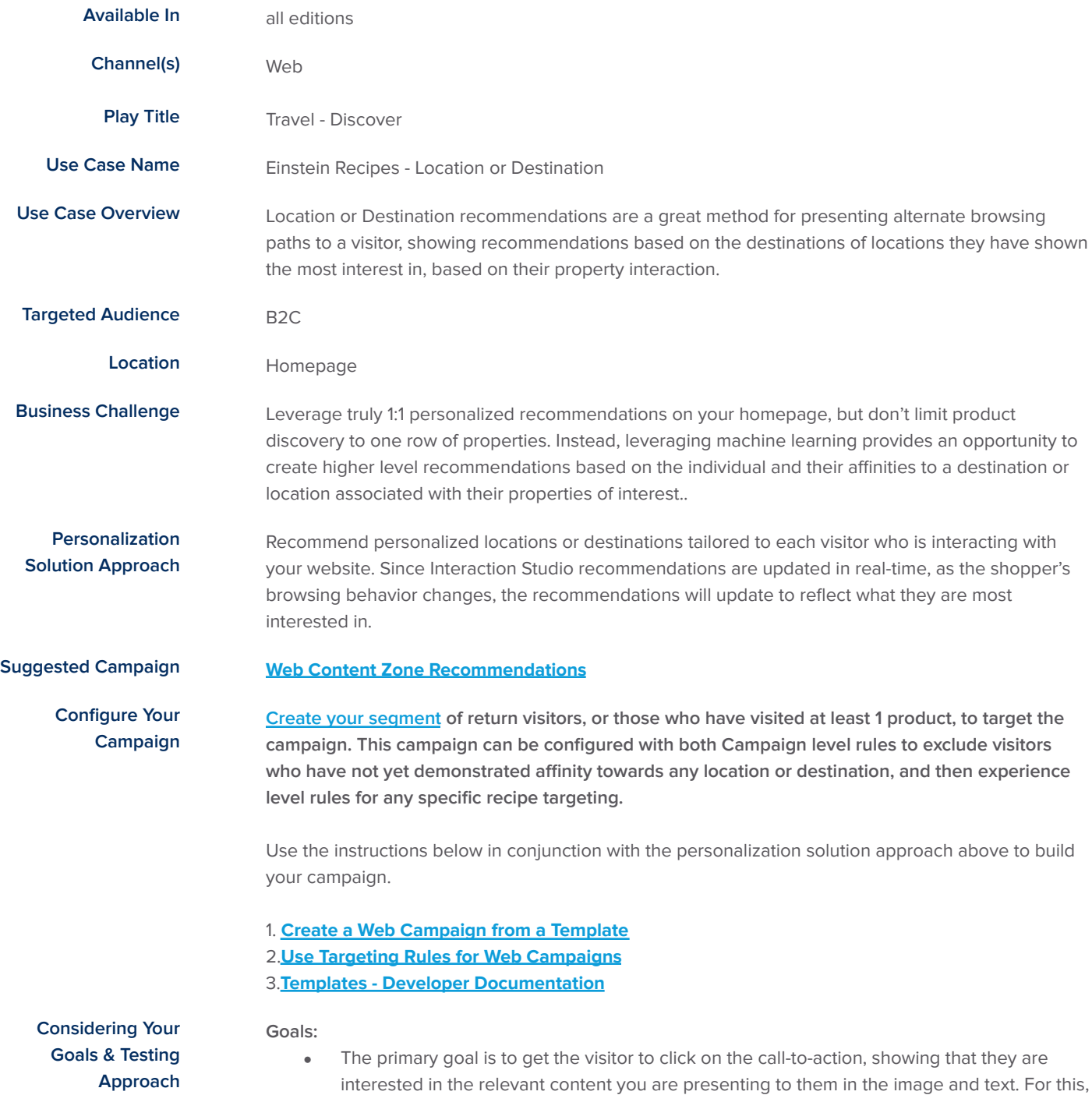

you need to ensure that you are tracking clicks on both the test and the control experiences to determine if there is any significant lift.

• The secondary goal is to look at the downstream impact of the campaign and whether visitors who saw the campaign were more likely to proceed with a booking.

## **Best Practices Doc for Testing [Approach](https://doc.evergage.com/pages/viewpage.action?pageId=86967989)**

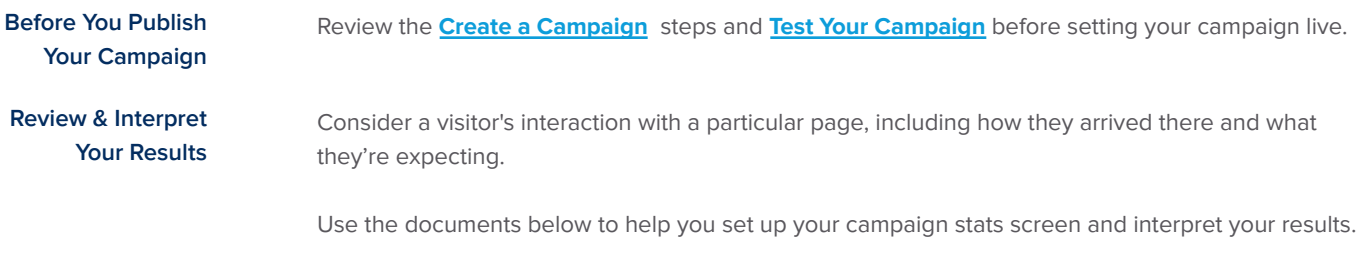

## **[Campaign](https://doc.evergage.com/display/EKB/Campaign+Statistics+System) Statistics**

The hypothesis for this campaign is that, including a personalized zone with location or destination recommendations will improve the visitor experience such that they are able to more easily find their desired location or destination and therefore complete bookings at a higher rate than visitors who are not exposed to the test content.

Recommended KPI's:

- Time on site
- Conversion rate
- Revenue per user
- Average booking Value
- Purchase additional items
- Repeat booking rate
- Product view rate
- Complete a survey

**Optimize Your Use Case**

Review the **[Recommended](https://doc.evergage.com/display/EKB/Campaign+Statistics+System#CampaignStatisticsSystem-RecommendedOptimizationsBasedonKeyPerformanceIndicators) Optimizations Based on Key Performance Indicators** to see where you can optimize based on the results you are seeing.

**Additional Resources [Interaction](https://ecampus.evergage.com/learners/sign_in) Studio e-Campus [Knowledgebase](https://doc.evergage.com/display/EKB/Interaction+Studio+Knowledge+Base) [Support](https://doc.evergage.com/display/EKB/Open+Support+Ticket)**

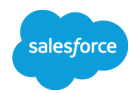